# Principles of Robot Autonomy I

Section 2: Introduction to ROS and the Workstation

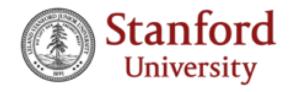

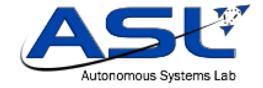

#### Aims

- Learn useful workstation commands.
- Learn how group login accounts will work for the rest of the class.
- Gain a basic understanding of the Robot Operating System (ROS) by implementing classes, nodes, and topics.
  - Use catkin build tools and other commands to interact with ROS through the terminal.

## Robot Operating System (ROS)

- It isn't a full-on operating system like Windows or Unix
- It is a set of programs that perform many of the basic tasks that we need for robotics
- Most notably, ROS provides a publisher/subscriber communication architecture (AKA "pub/sub")
- As seen in class, now you'll be working more closely with it!

### genbu.stanford.edu

- Last year, some students had laptops which weren't powerful enough to run a VM + robot simulation software which was necessary for homework and very helpful for the final project.
- This year, we've obtained a *very powerful* server with ??? CPU cores and ??? GPUs, which offloads the computation required for robotic simulation and visualization from your laptops.
  - These question marks are on purpose, you'll be the ones finding out the specs of this computer!
- Each breakout room will be assigned an account to use and work together to complete the assignment

### Section 2

• Focuses on ROS and common use-cases for it in this course

• We'll ask you to perform a few basic ROS operations